Chapitre A3 du manuel de cycle 4

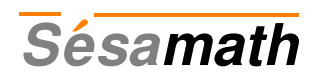

(ce) BY-SA

Donne une écriture décimale de chaque quotient ou une valeur approchée au millième : 14  $\frac{1}{11}$ 5 6 ; 27  $\frac{1}{10}$ 2 9 ; 9 8 ;  $\overline{25}$ 

3

 

14 11

# La calculatrice affiche 1,2727

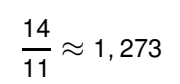

La calculatrice affiche 1,2727

$$
\frac{14}{11} \approx 1,273
$$
  

$$
\frac{5}{6}
$$

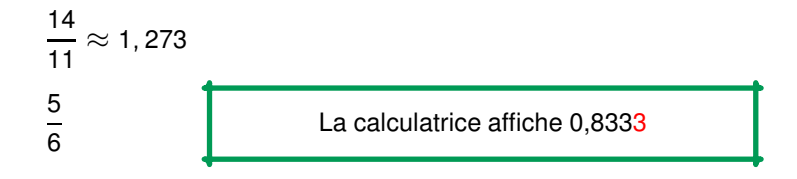

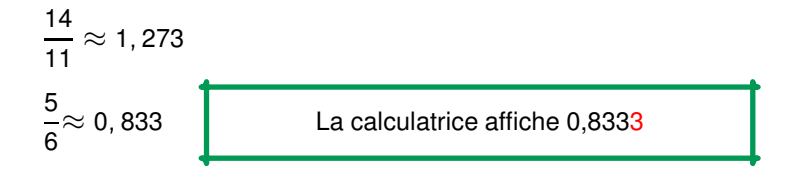

$$
\frac{14}{11} \approx 1,273
$$
  

$$
\frac{5}{6} \approx 0,833
$$
  

$$
\frac{27}{10}
$$

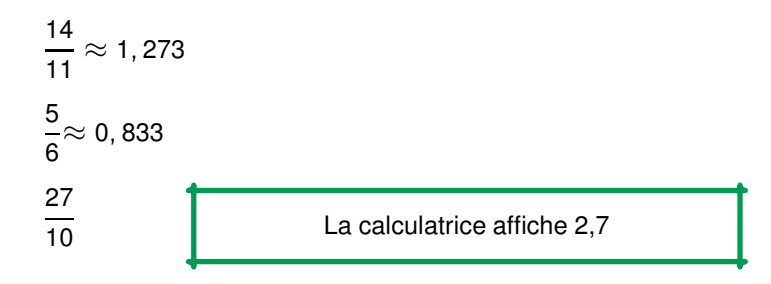

$$
\frac{14}{11} \approx 1,273
$$
  
\n
$$
\frac{5}{6} \approx 0,833
$$
  
\n
$$
\frac{27}{10} = 2,7
$$
  
\nLa calculate affiche 2,7

$$
\frac{14}{11} \approx 1,273
$$
  

$$
\frac{5}{6} \approx 0,833
$$
  

$$
\frac{27}{10} = 2,7
$$
  

$$
\frac{2}{9}
$$

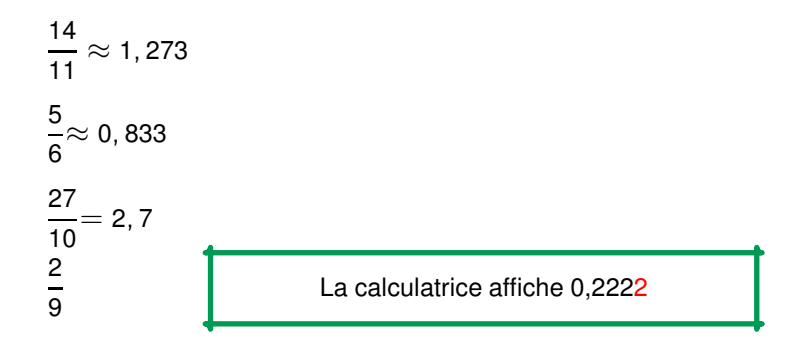

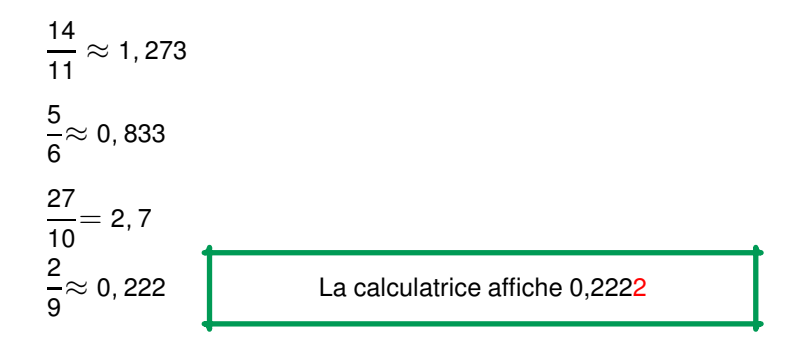

$$
\frac{14}{11} \approx 1,273
$$
  

$$
\frac{5}{6} \approx 0,833
$$
  

$$
\frac{27}{10} = 2,7
$$
  

$$
\frac{2}{9} \approx 0,222
$$
  

$$
\frac{9}{8}
$$

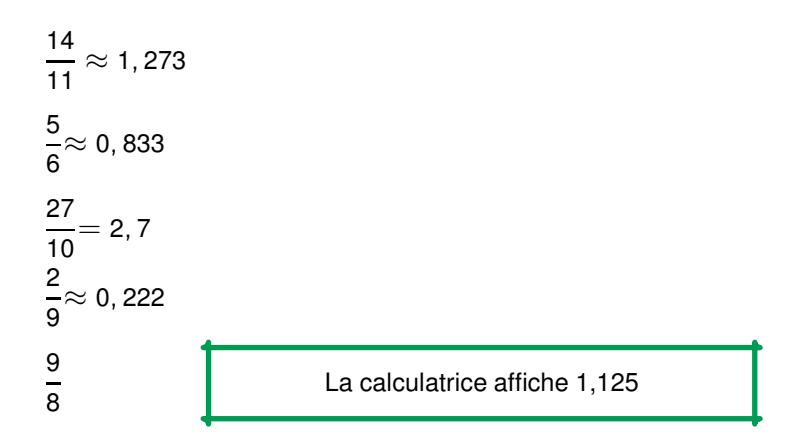

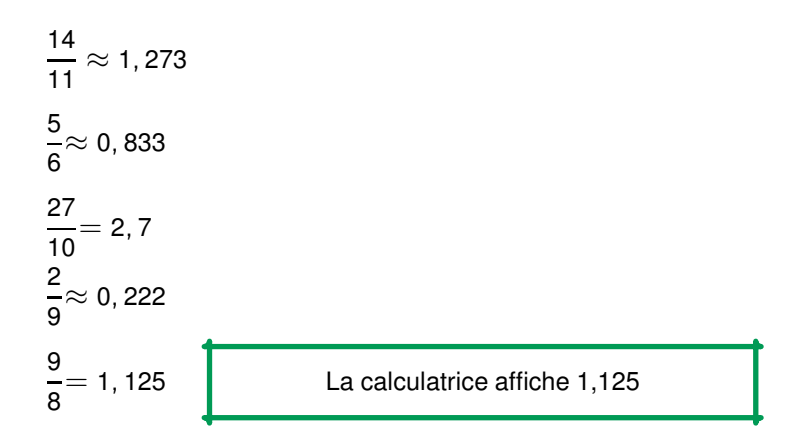

$$
\frac{14}{11} \approx 1,273
$$
  
\n
$$
\frac{5}{6} \approx 0,833
$$
  
\n
$$
\frac{27}{10} = 2,7
$$
  
\n
$$
\frac{2}{9} \approx 0,222
$$
  
\n
$$
\frac{9}{8} = 1,125
$$
  
\n
$$
\frac{3}{25}
$$

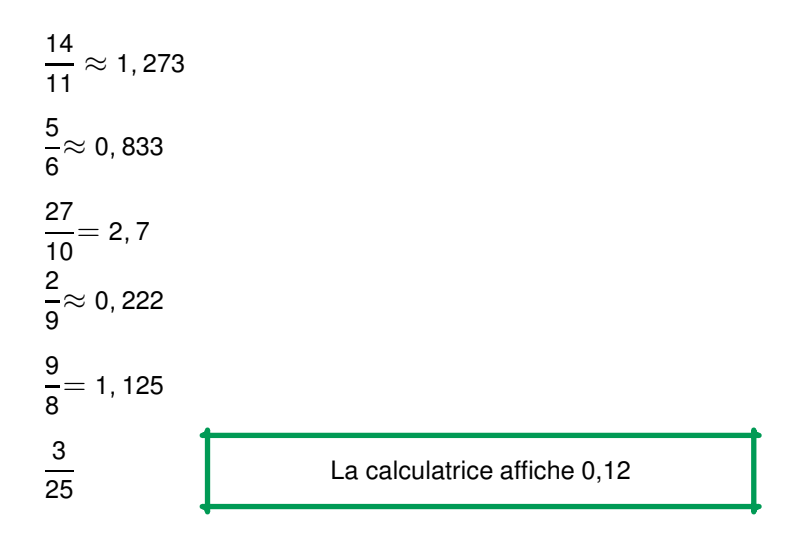

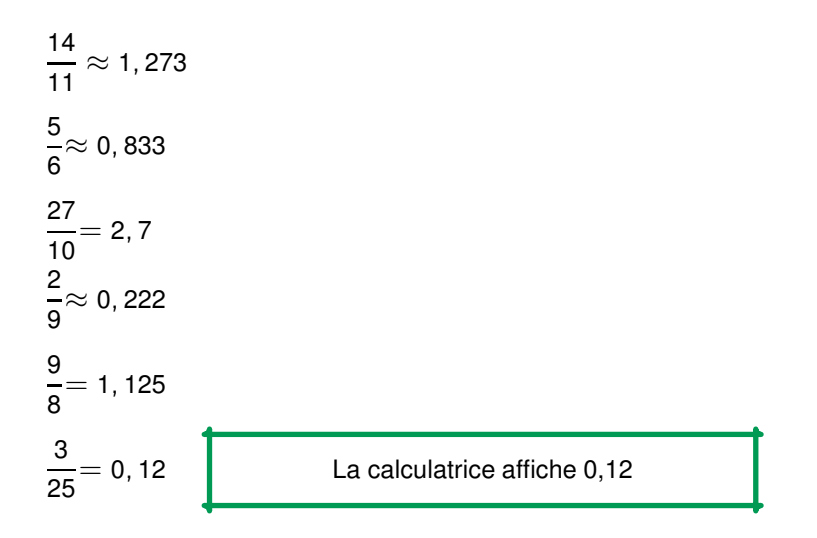